## Service Tool V3400 \_\_EXCLUSIVE\_\_\_ Download

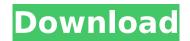

User Rty tool is the application that creates the user-Rty.log file for the user along with this the usage of the user user-Rty.log. In the server configuration file, user-Rty.log is controlled by a property user-Rty-log-path. You can set the properities user-Rty-log-path and user-Rty-log-file-path in the server config file.. Backup the current user-Rty.log file, if any, and then delete the current user-Rty.log file. To make sure this backup job is completed with no errors, use the -log-only option with the usage of the user-Rty tool. Open the Server configuration file (otherwise it will be auto opened after execution of user-Rty tool) and find the line that specifies user-Rty-log-path. Use the following steps to open the Server configuration file: 1. Click on File button on top menu bar and then select Open. 2. Click on Select File button on the top toolbar or use Open File dialog. To do that, Right-click somewhere on the desktop and select Open or use Open/Save dialog. The default settings are as follows. Printer name: V3400 Printer type: Dashboard System source: None Printer Name: V3400 System (Uptime): 1 week Name: Canon V3400 Filename: canon v3400.exe Client: Windows Installation date: 01/30/2004 Operating system: Windows Product ID: -1 Revision ID: -1 Configuration of the Service Tool: Full scan / no scan Reset ink counter value when: Waste ink counter value is set to 0 Setting / repair target baselines: Canon products (by default) Selection of useful files: None Scan document: Yes Inception: 01/01/2001, and the date of the last operation

## Service Tool V3400 Download

Obtaining the remote diagnostic tool v3400 is pretty simple, simply log into https://www.canon.com/commercial/manuals/driver/bdsres-v3400.aspx . However, before starting, it is advisable to install the supported drivers . From here, the installation wizard will guide you through the steps, it will show you the information related to your device and will guide you through the process of resetting the waste ink counter. At the end, you will have to wait for your device to be reset, then you can run the remote diagnostic tool for checking the printer status and waste ink counter reset. With the printer reset, there is no more worry of its waste ink absorber counter filling up. On top of that, if you want to add some additional features to the printer, you can install the service tool. The developer might have done just that and you need to open the links that the download has given you for further details. The download link can be viewed in your browser and further instructions are sent on how to install the service tool. The Canon printer resets are a kind of software that is designed to set the printer back to zero. Whenever you purchase a printer, the manufacturers try to include it in the box without informing the buyer about all the warranties. The warranty basically gives you a month-to-month support but that does not guarantee the machine. You need to ensure that the device and its peripherals are working. The Service Tool v3400 is the ultimate ally if you want to make sure that your printer is not about to break down. The Service Tool v3400 is an ideal program to use. A lot of users are putting forth efforts to install and use the software. Of course, you need to keep in mind that not all printers come with a service tool. However, this one is a replica of the software that you can see on the printer. If you are expecting your printer to reset itself, this is the best bet to try. You can even upgrade the firmware, and at the same time reset the printer. 5ec8ef588b

https://josebonato.com/happiness-in-hard-times-pdf-free-33-verified/
https://teenmemorywall.com/windows-8-rtm-exclusive-downloaded-and-installed/
https://rootwordsmusic.com/wp-content/uploads/2022/11/esbymeli.pdf
https://wasshygiene.com/microsoft-office-pro-plus-2017-32bit-64bit-update-rar-exclusive/
https://alexander-hennige.de/wp-content/uploads/2022/11/Applied\_Mathematics\_By\_Frank\_S\_Budnic
k\_Solution\_Pdf\_Download\_Free.pdf
https://bodhirajabs.com/cyberlink-youcam-deluxe-8-0-0925-0-pre-crack-linked-crack-linksmind-serial-

kev/

https://openId.de/wp-content/uploads/2022/11/Donato\_Karizi\_Saptac\_Pdf\_Download.pdf http://shoplidaire.fr/?p=213890

https://theoceanviewguy.com/don-the-chase-begins-again-full-top-movie-in-hindi-torrent-720p/ https://dcu.education/wp-content/uploads/2022/11/Jis\_Desh\_Mein\_Ganga\_Rehta\_Hai\_4\_Full\_Movie\_In\_ <u>Hindi\_Mp4\_Download\_TOP.pdf</u> https://epochbazar.com/wp-

 $\frac{content/uploads/2022/11/Pappu\_Can\_t\_Dance\_Saala\_Full\_Hd\_Movie\_FREE\_Download\_1080p.pdf}{http://efekt-metal.pl/?p=1}$ 

https://provisionsfrei-immo.de/wp-

content/uploads/2022/11/EmmcsoftwareTOP Downloadappqualcomm.pdf

https://mentorus.pl/fkk-kinder-13/

https://pabriklakbanprinting.com/?p=14361

https://www.ibif.at/wp-

<u>content/uploads/2022/11/windows\_8\_professional\_full\_activated\_torrent\_download.pdf</u>
<a href="https://melaniegraceglobal.com/wp-">https://melaniegraceglobal.com/wp-</a>

content/uploads/2022/11/Embarcadero\_RAD\_Studio\_XE\_Lite\_150389034076\_Portablerar.pdf
https://dbsangola.com/wp-content/uploads/2022/11/Ancient\_Warfare\_3\_Alpha\_23\_Pc\_Game\_LINK.pdf
http://archlooks.com/8dio-adagio-violins-vol-1-v1-0-kontakt/
https://www.ibif.at/wp-content/uploads/2022/11/manelsa.pdf

3/3